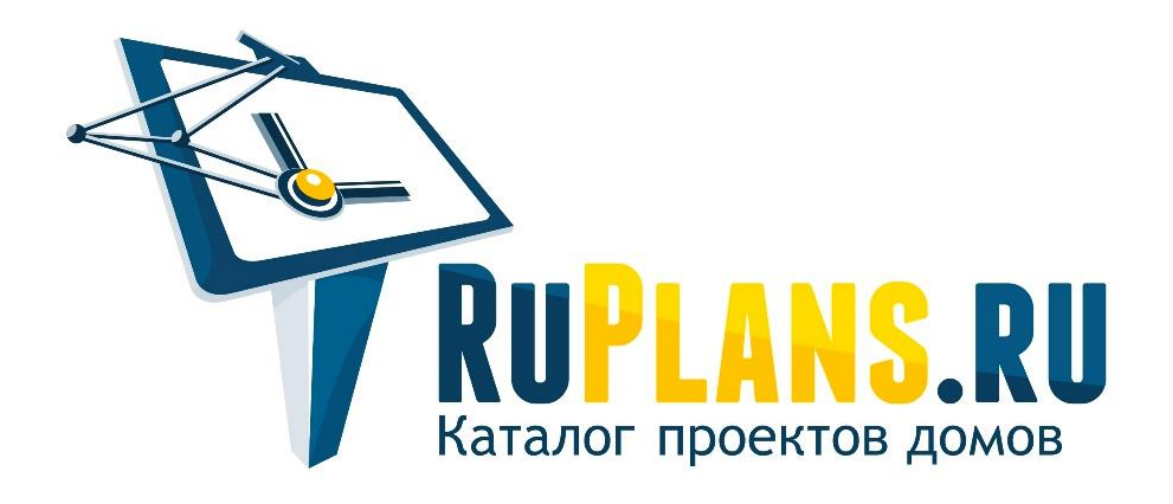

# **Как заказать проект?**

### $$

### Заполните форму заявки, нажав кнопку "Оформить заявку" на странице интересующего Вас проекта.

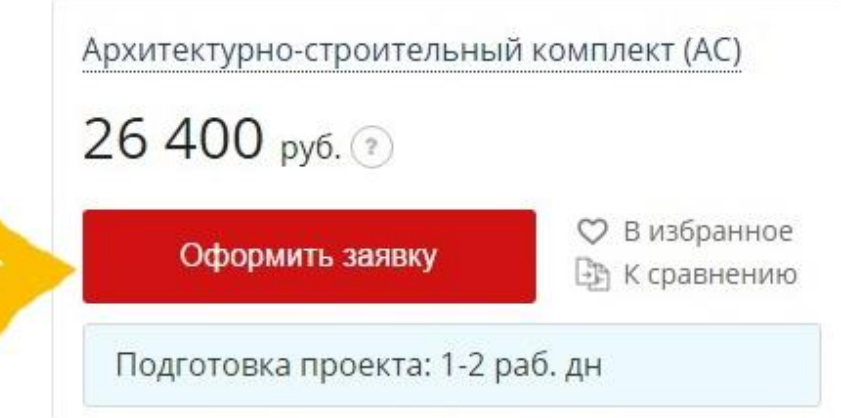

### $$

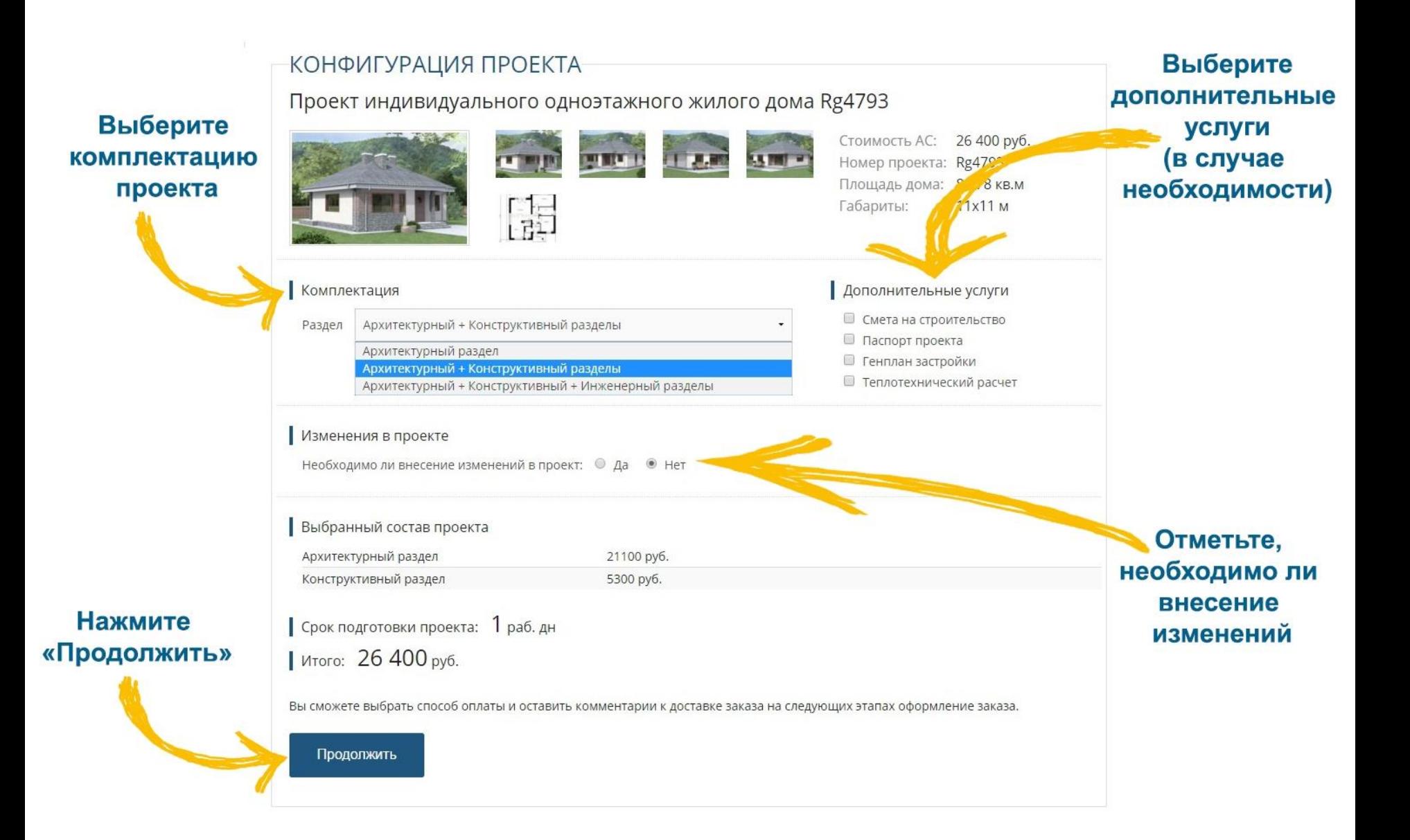

## **Шаг 3**

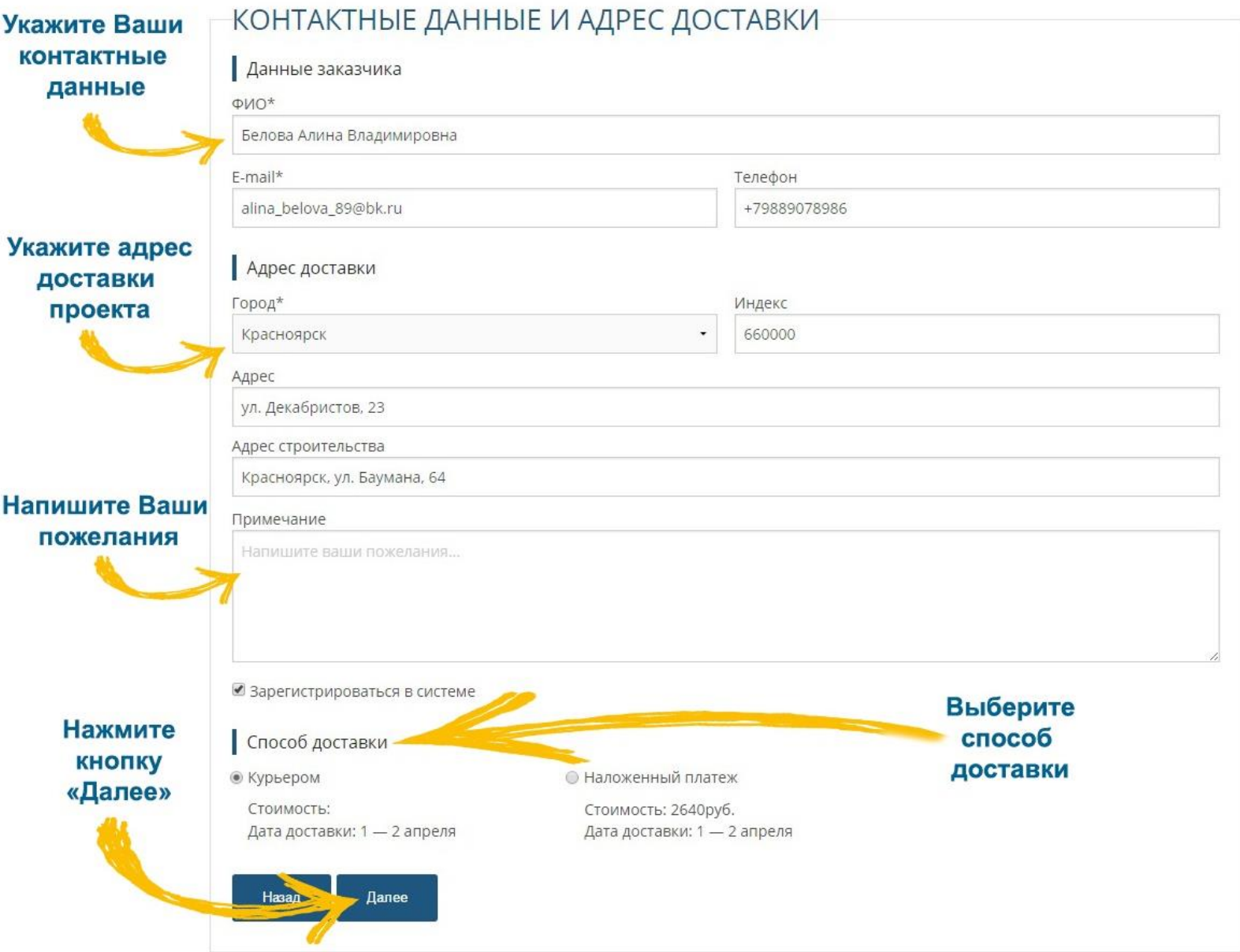

## $$

#### ПОДТВЕРЖДЕНИЕ ЗАКАЗА

Пожалуйста, проверьте правильность указанных данных.

#### Контактные данные и адрес доставки

Фамилия и имя: Белова Алина Владимировна Email: alina belova 89@bk.ru Контактный телефон: +79889078986 Город доставки: Красноярск Почтовый индекс: 660000 Адрес доставки: ул. Декабристов, 23 Адрес строительства: Красноярск, ул. Баумана, 64

#### Состав заказа

Архитектурный раздел Конструктивный раздел 21100 py6. 5300 руб.

Срок подготовки проекта: 1 раб. дн

#### Способ доставки

Способ доставки заказа: Курьером Стоимость: Бесплатно

#### Итого

Стоимость заказа: 26400 руб. Общая сумма к оплате: 26400 руб.

Назад

Подтвердить заявку

### Подтвердите Ваш заказ

### На Ваш почтовый адрес придет письмо с информацией о заказе

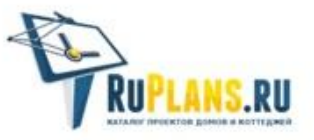

Каталог проектов

Скидки Мой кабинет

Белова Алина Владимировна, Спасибо за оформление заявки на www.ruplans.ru!

#### Параметры заказа

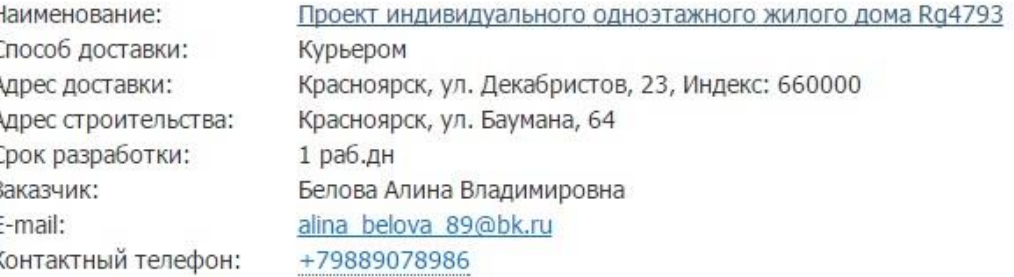

#### Ваш заказ

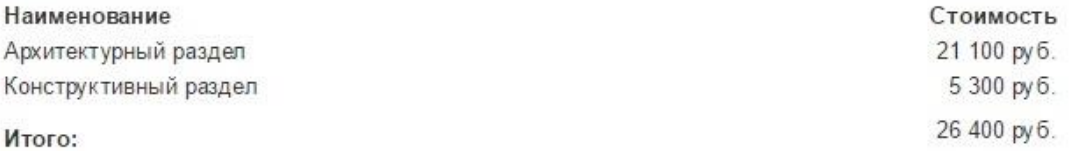

Обращаем Ваше внимание, что в случае внесения изменений в проект окончательная стоимость заказа будет подтверждена после обработки заявки менеджером Компании. Дополнительную информацию Вы можете получить по телефону 8 (800) 505-10-75 (звонок бесплатный).

#### С уважением, RuPlans!

## **War 5**

#### ЗАЯВКА ОФОРМЛЕНА

Белова Алина Владимировна, спасибо что заказал Ha компании. электронный нашей B. alina\_belova\_89@bk.ru отправлено письмо с инфор заказе.

Отследить статус заказа вы можете в личном кабин

Вернуться в каталог проектов

Нажмите кнопку «Оплатить»

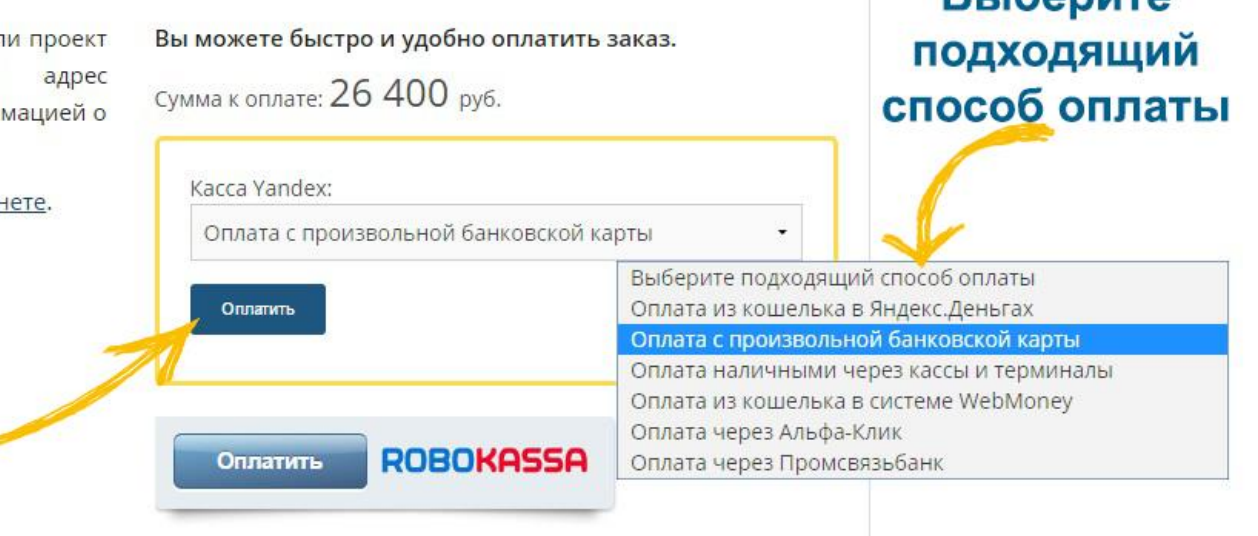

RLIGODIATO